# **Use of the THEREDA database in ChemApp for Potash Process Modelling**

#### **Dr. Kevin L. Heppner, P. Eng SysCAD**

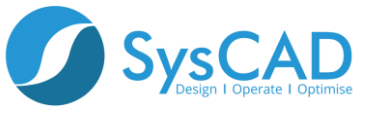

#### **Overview**

- **What is a Process Model?**
- **Thermodynamic Engines in SysCAD**
- **THEREDA database in ChemApp**
- **Model Validation**
- **Application to muriate of potash to sulphate of potash conversion process**
- **Summary**

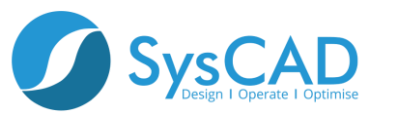

## **What is a Process Model?**

- **Digital twin of your process**
- **A valuable tool for evaluating what-if scenarios**
- **Useful for comparing relative benefits of different operating modes or circuit designs**
- **A comparative tool, useful for comparing relative benefits**
- **Does not always exactly match your process**
- **Should always trend with your process**

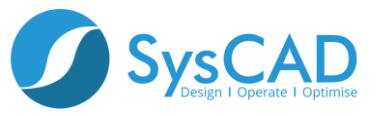

## **What Constitutes a "Good" Model?**

- **Appropriate level of detail**
- **Clear defendable assumptions**
- **Proper documentation**
- **No "fudge" factors**
- **Validation against plant or test data**
- **Responds appropriately to changes in input**
- **Can be used to evaluate large numbers of scenarios**

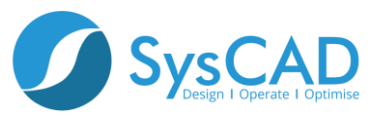

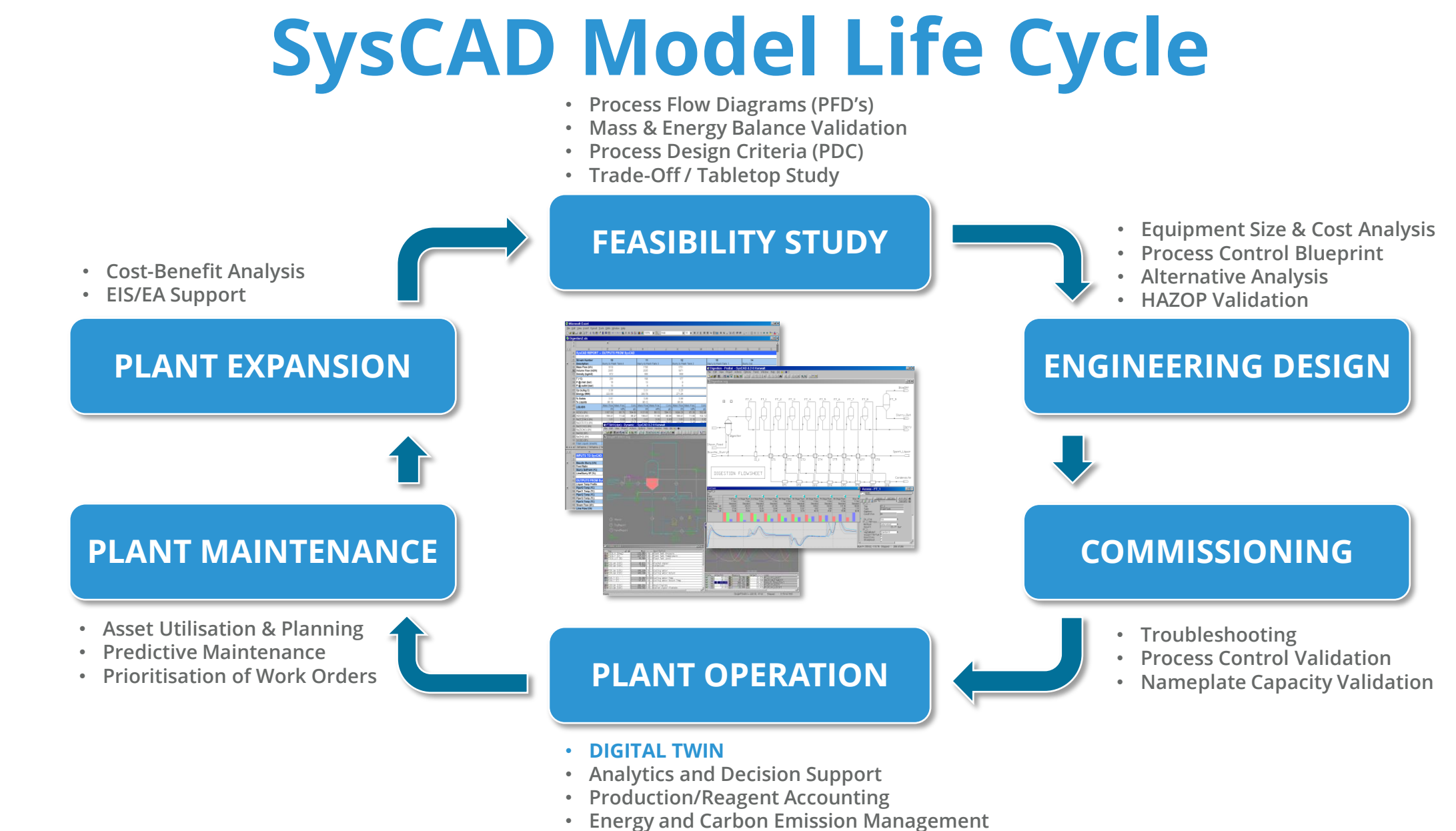

• **Improvement and Optimization**

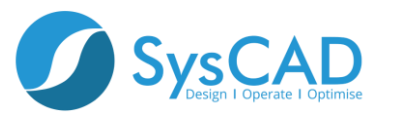

## **What is a Thermodynamic Calculation Engine (TCE)?**

- **Highly specialized third-party software used to perform complex equilibrium chemistry calculations**
- **Provides information on phase equilibrium, solution properties (pH, density, enthalpy, osmotic pressure, etc.)**
- **In SysCAD, TCE capabilities range from low temperature aqueous systems to molten metals, eutectics, slags, and gas mixtures**
- **Currently supported:**
	- **ChemApp AQSol**
	- **OLI PHREEQC**

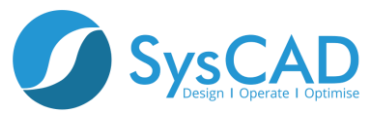

## **SysCAD Implementation of Thermodynamic Engines**

- **The approach taken allows maximum flexibility for the user**
- **Detailed thermodynamics can be applied as needed, while traditional SysCAD mass and energy balances can be used elsewhere**
- **Multiple Thermodynamic Engines can each use multiple chemistry models on a single flowsheet**
- **SysCAD has implemented parallel processing (multithreading) for all engines, enhancing solution speed for large projects**
- **Many user-friendly features are available to maximize utilization of these powerful chemistry analysis tools**

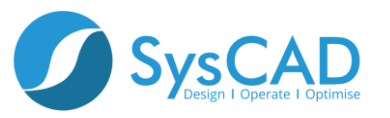

## **THEREDA Database in ChemApp**

- **Contains aqueous speciation and phase solubility data**
- **Pitzer model parameters for many ion interactions**
- Cations: Al<sup>+3</sup>, Am<sup>+3</sup>, Ca<sup>+2</sup>, Cm<sup>+3</sup>, Cs<sup>+</sup>, <u>K<sup>+</sup>, Mg<sup>+2</sup>, Na<sup>+</sup>, Nd<sup>+3</sup>, Np<sup>+4</sup>, Pb<sup>+2</sup>, Pu<sup>+4</sup>,</u> **Si+4, Sr<sup>+</sup> , Tc+4 , Tc+7, Th+4, UO<sup>2</sup> +2, U+4, Se+6, Se+4**
- Anions: CO<sub>3</sub><sup>-2</sup>, OH<sup>-</sup>, PO<sub>4</sub><sup>-3</sup>, <u>SO<sub>4</sub><sup>-2</sup>, Cl<sup>-</sup></u>
- **Suitable for use in sulphate of potash and muriate of potash applications, among others**

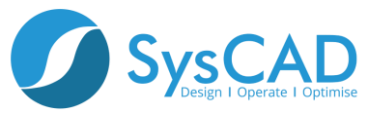

## **Muriate of Potash Validation**

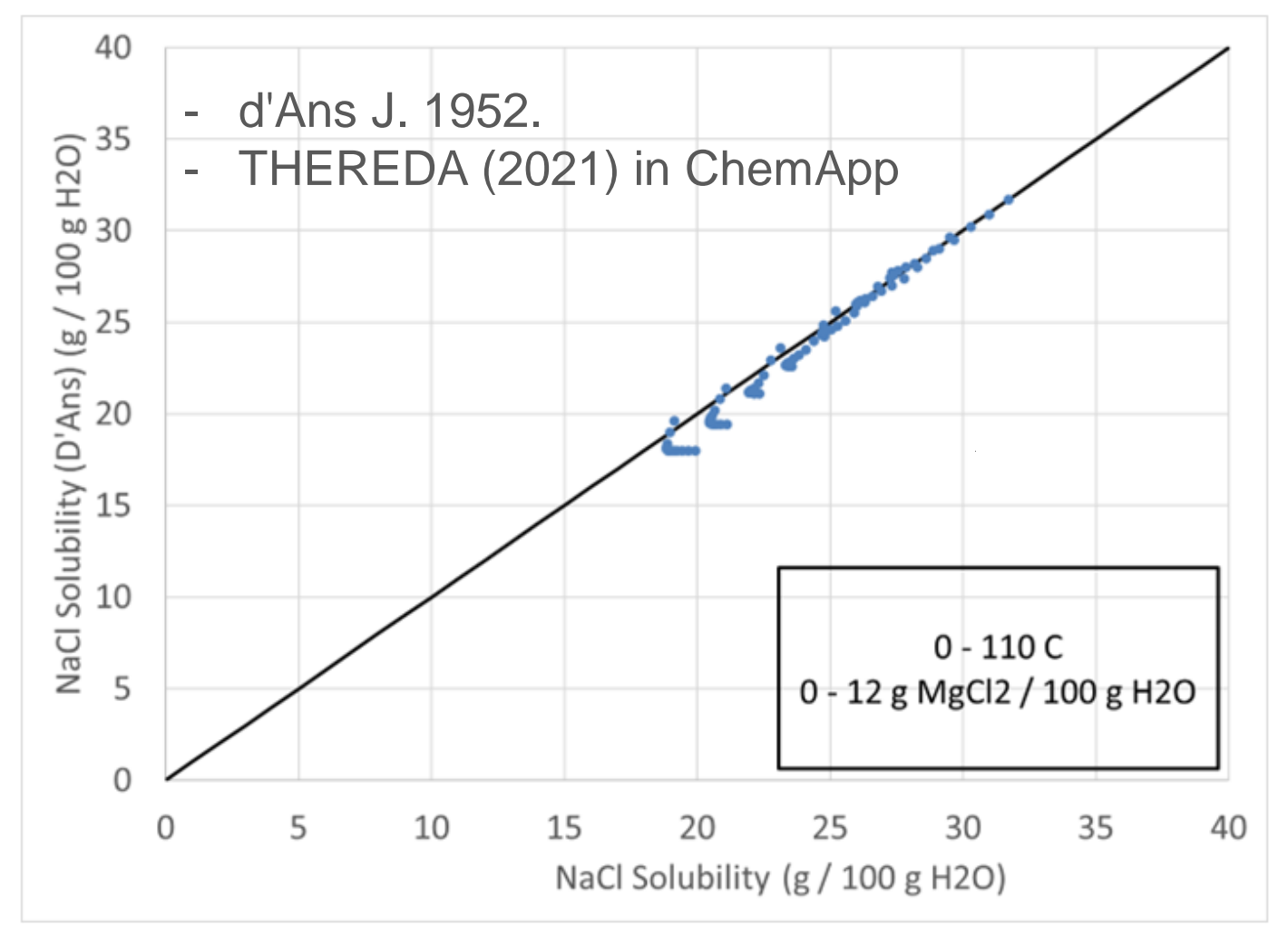

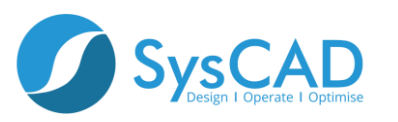

## **Muriate of Potash Validation**

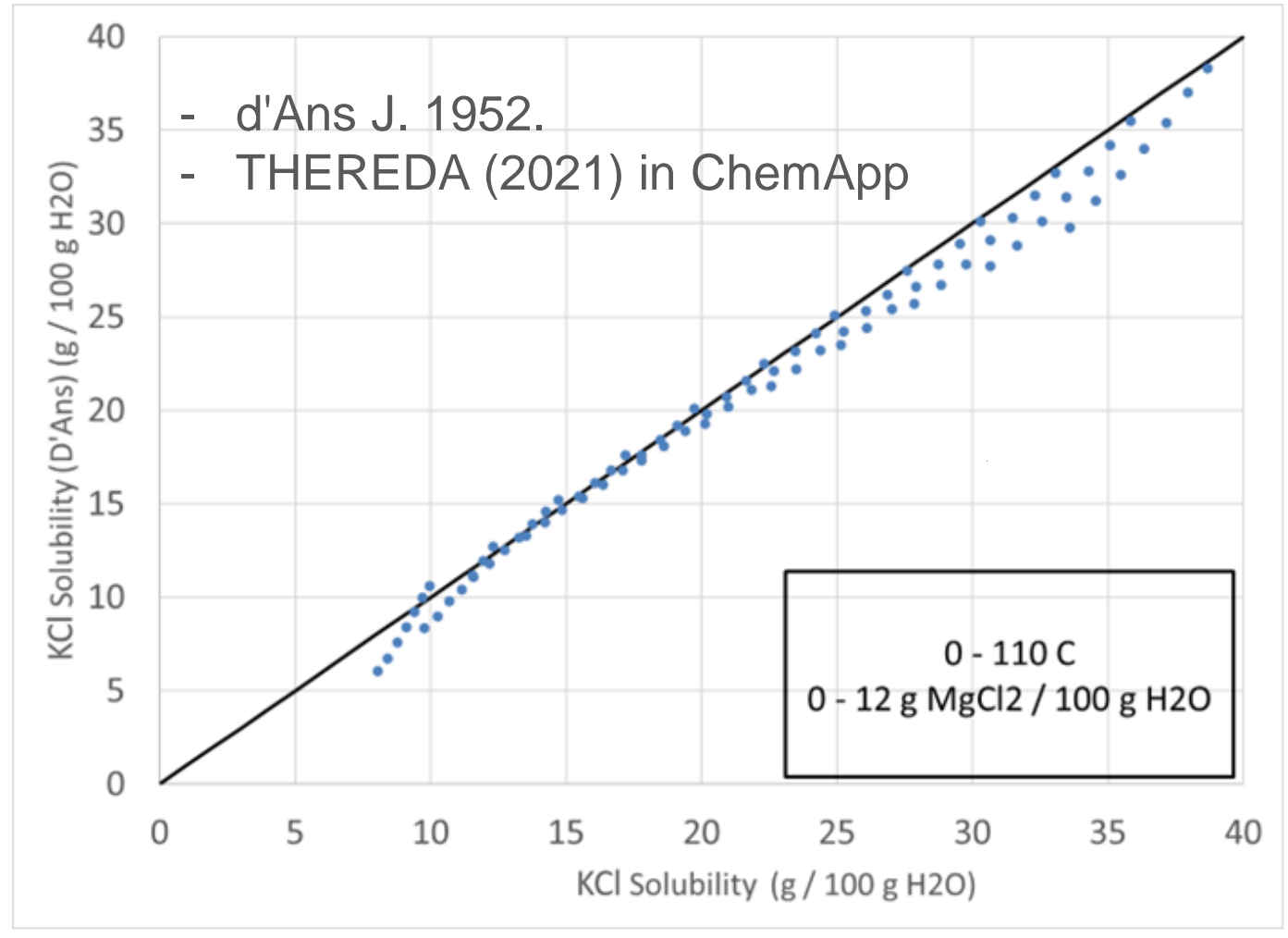

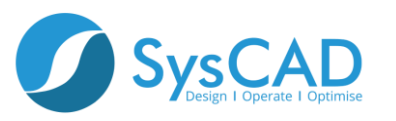

## **Sulphate of Potash Validation**

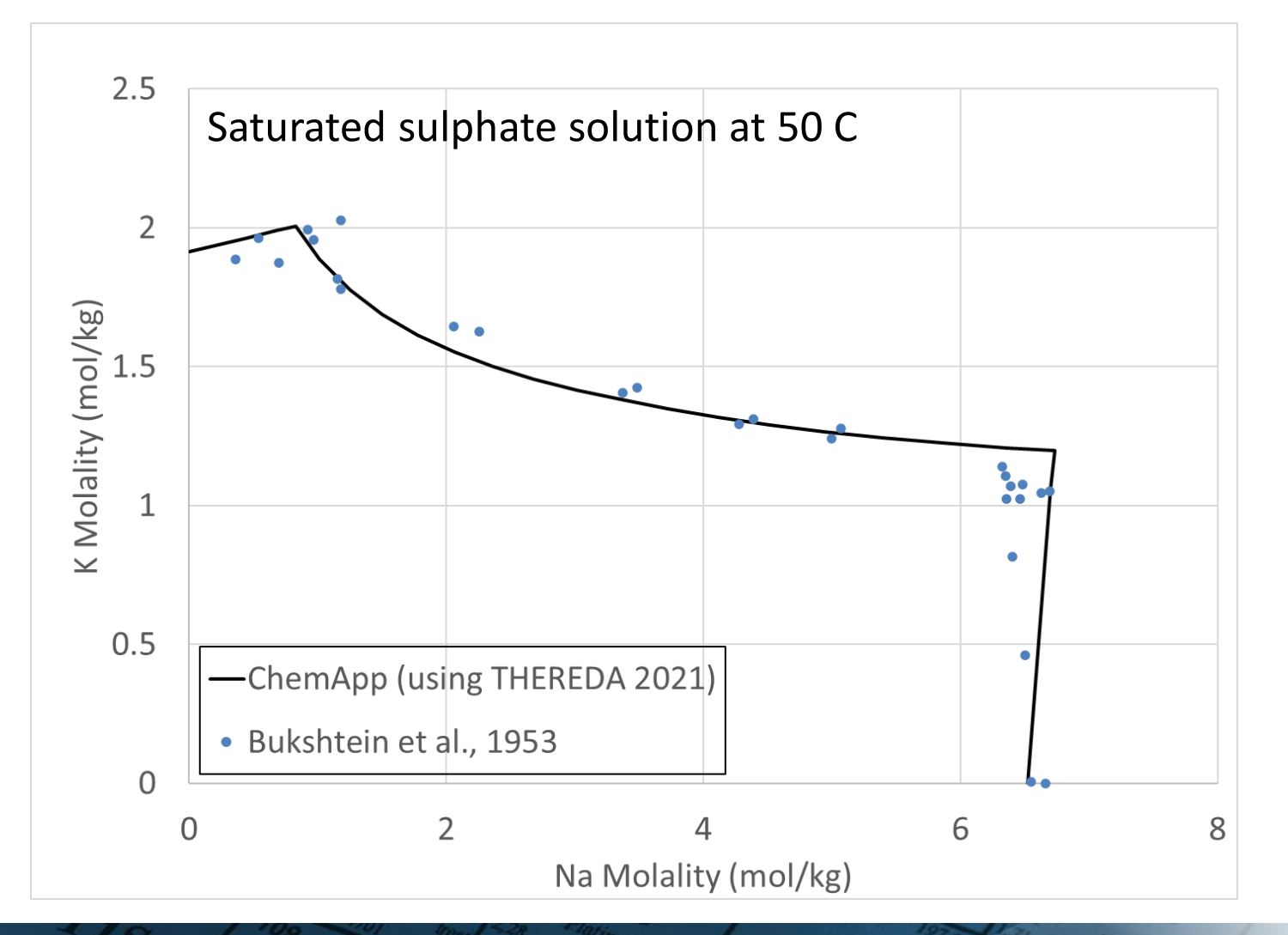

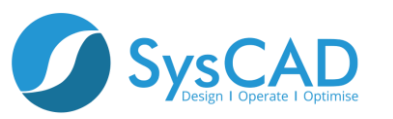

## **Application to Sulphate of Potash**

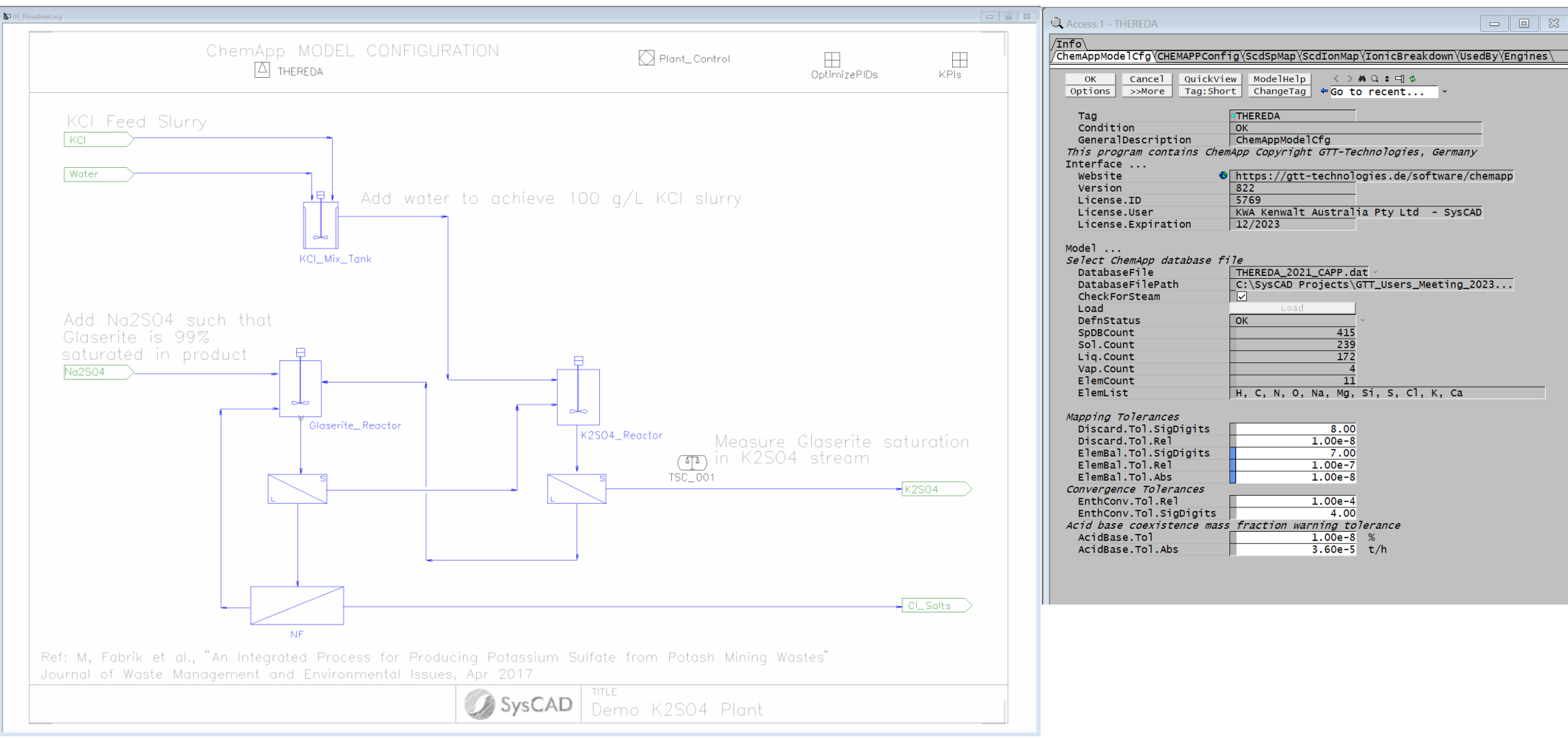

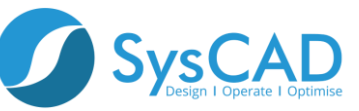

## **Application to Sulphate of Potash**

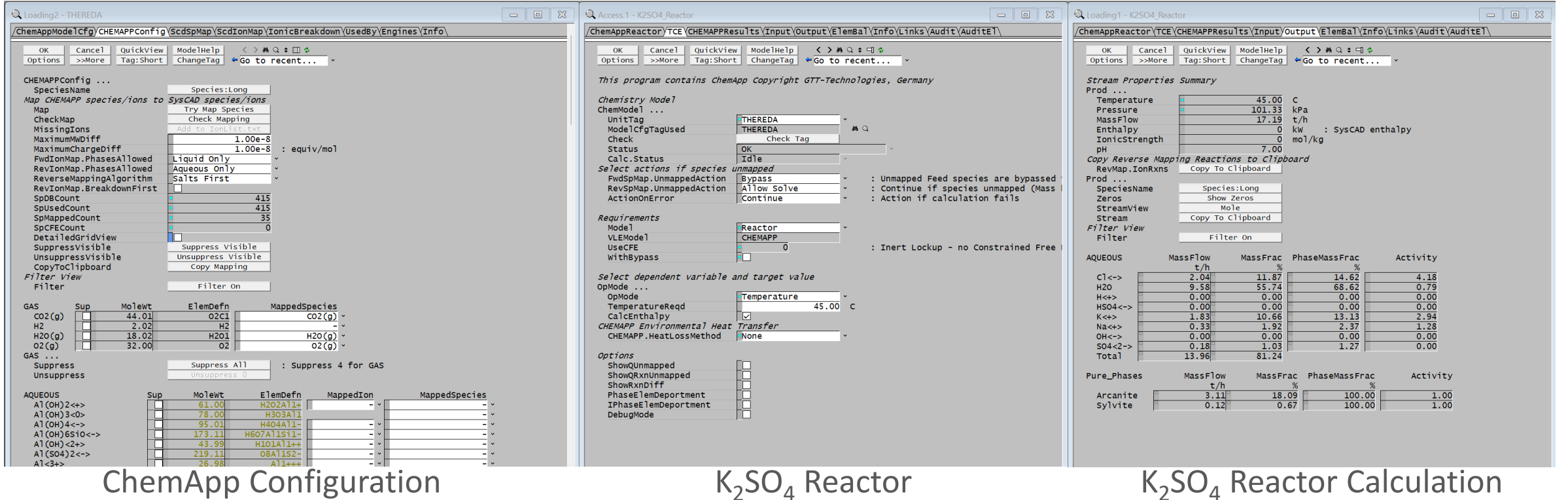

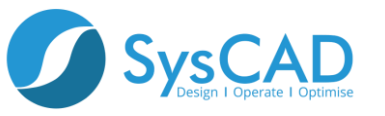

Kenwalt Australia

#### **Heat Balance**

- **Stream enthalpy is calculated from hybrid approach:**
	- **Phase equilibrium calculated by THEREDA in ChemApp at T, P**
	- **Std. State enthalpy and heat capacity for each constituent is defined in the SysCAD database**
	- **Mapping algorithms correlate ChemApp species to SysCAD species**
- **Hybrid approach enables detailed heat balance simulations for full plant models with ChemApp (and THEREDA)**
- **Thermochemistry data can be inputted from many sources**

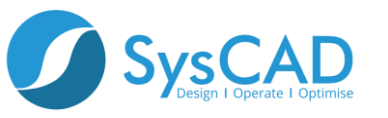

## **Example Operating Conditions**

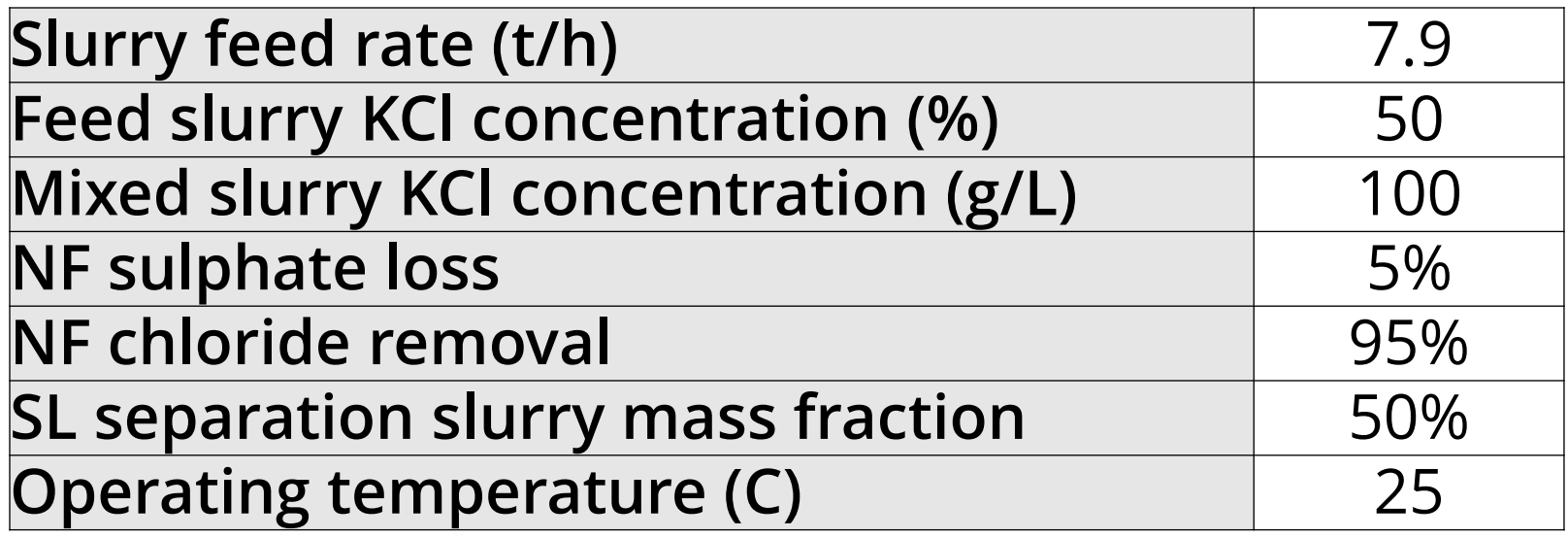

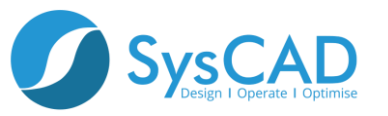

### **Simulation Results**

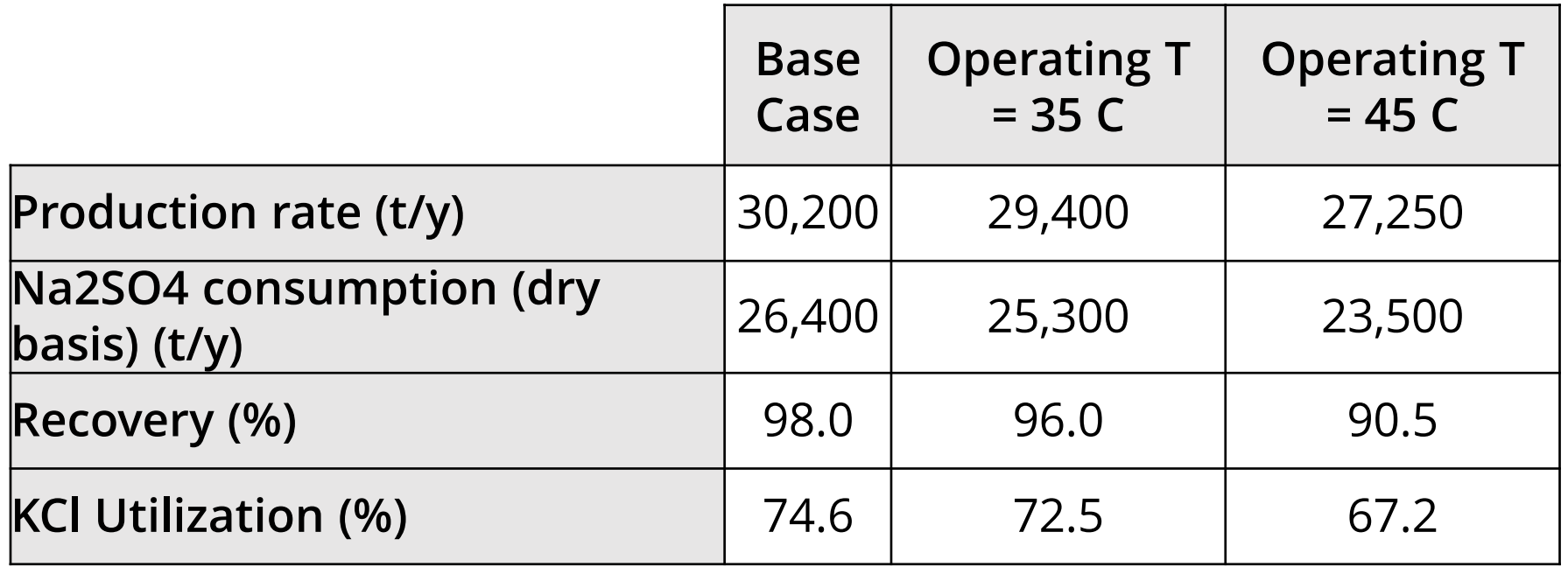

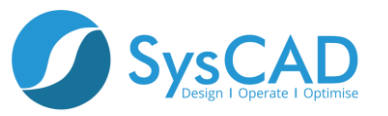

## **Conclusions**

- **THEREDA with ChemApp in SysCAD allows calculation of complex brine chemistries**
- **Excellent tool for computing equilibrium compositions as part of mass balance**
- **Thermochemical data can be integrated in SysCAD for heat balance**

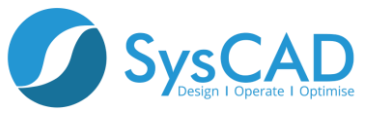

## **Conclusions, cont.**

- **High accuracy phase equilibrium for Muriate and Sulphate of Potash brines can be computed**
- **Incorporates Pitzer's equations making it applicable to high ionic strength solutions**
- **Significant data for solution impurities in brine systems**

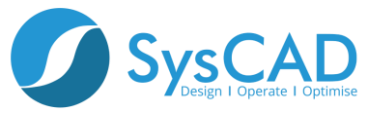

## **Acknowledgements**

- **THEREDA Database development team**
- **GTT Technologies**

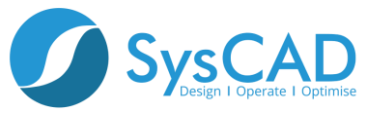

### **Thank you!**

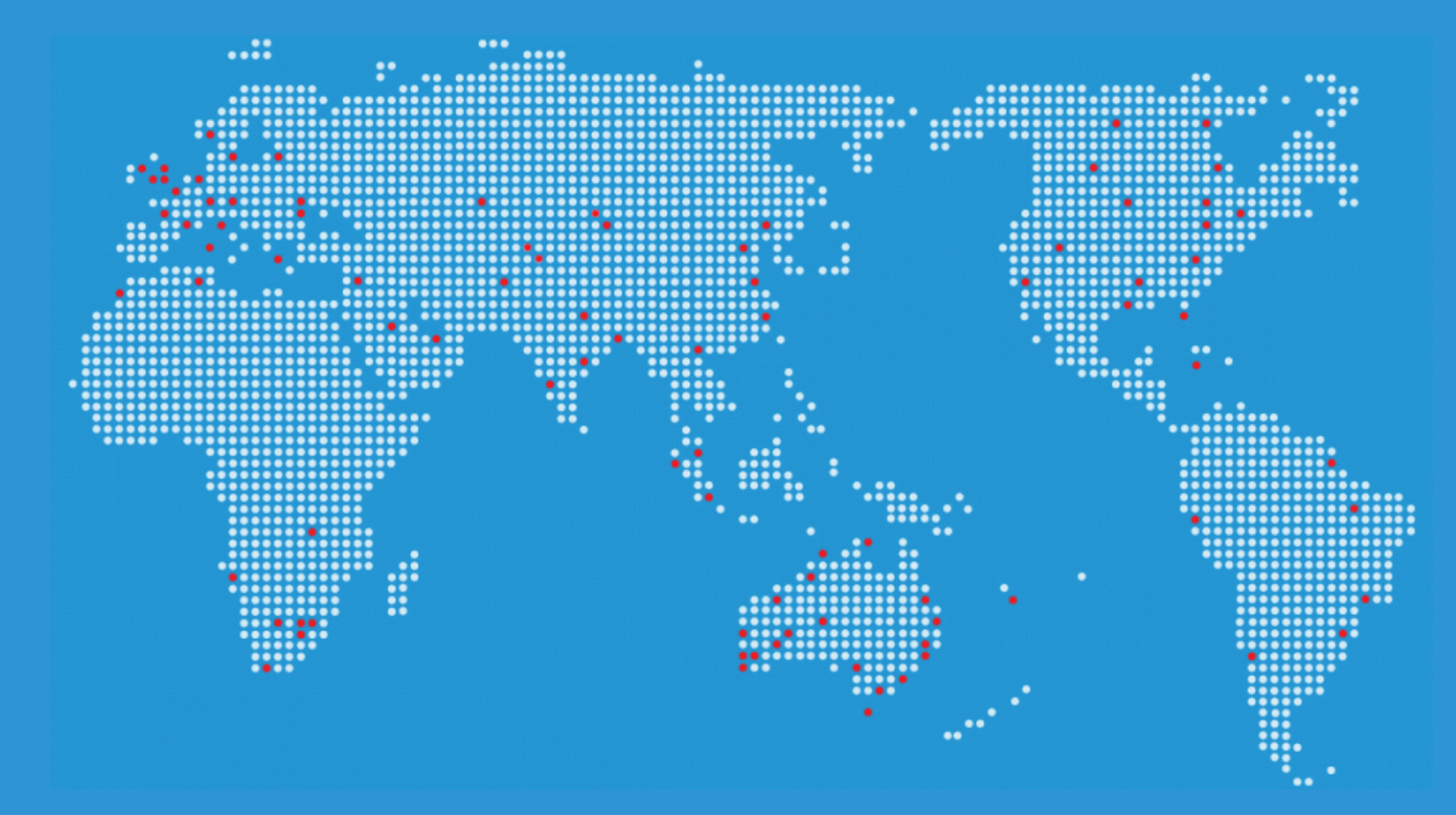

#### **Questions?**

#### **Please Contact:**

 **kevin.heppner@syscad.net info@syscad.net**

#### **More Information:**

 **syscad.net help.syscad.net**

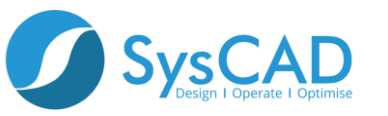